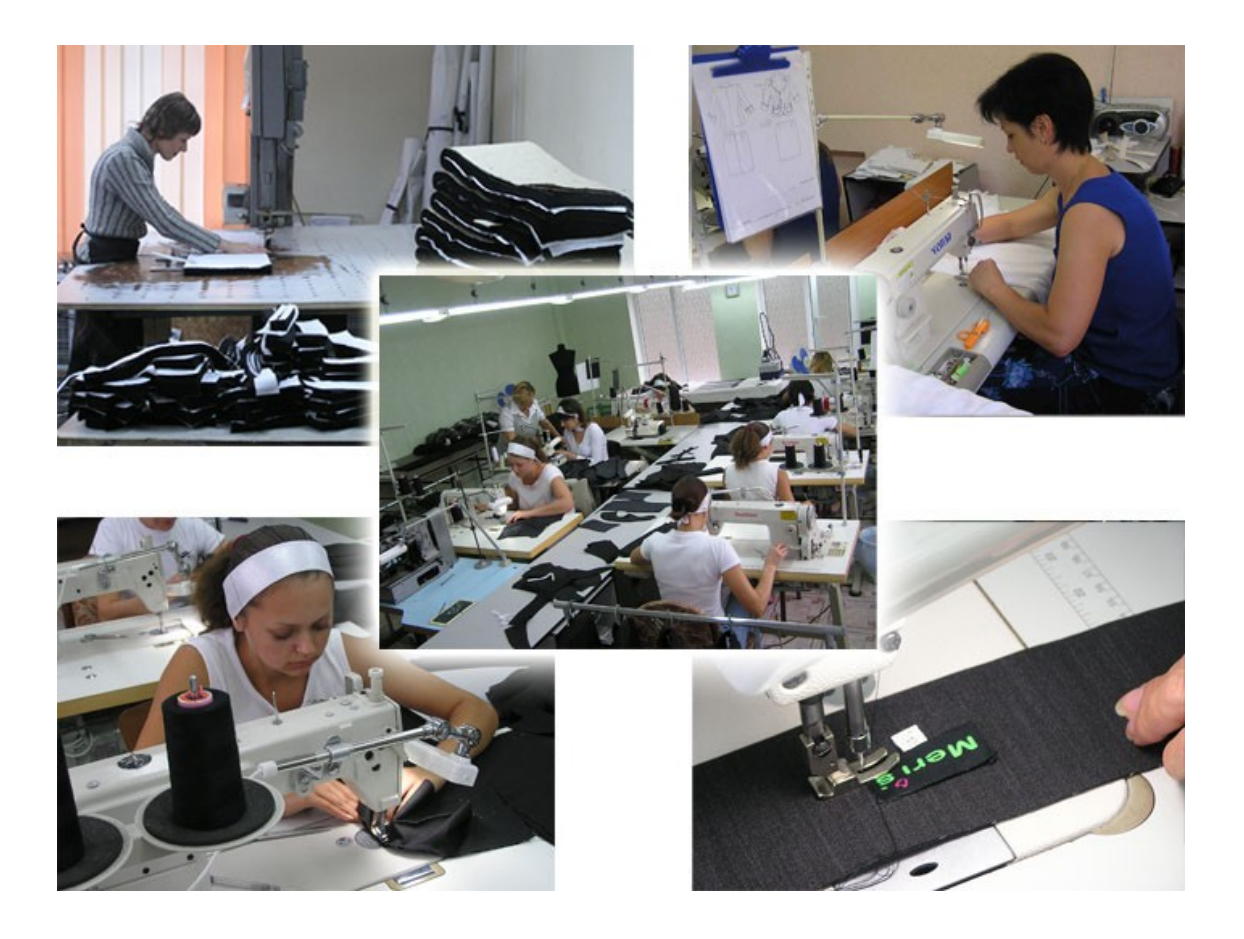

# **Бизнес-план швейного производства**

# **ВВЕДЕНИЕ**

Современное состояние швейной отросли в целом достаточно тяжелое, что связано со снижением выпуска швейных изделий, так как большая часть населения РФ имеют низкую покупательную способность, отсутствует государственная поддержка отрасли и меры по защите внутреннего рынка отечественного товара. [ ]

Производство швейных изделий в фактических отпускных ценах, включающих стоимость давальческого сырья, без НДС в 2001 г. увеличилось на 26%, а в легкой промышленности – несколько больше – на 30,4%. При этом, однако, на 170 предприятиях выпуск снизился. Учитывая, что цены на швейные изделия выросли за год на 16%, к предприятиям, уменьшившим выпуск, можно отнести и те на которые рост производства был менее 16%. Таких набирается еще 141. Таким образом, всего сократили выпуск 352 предприятия или 28% от их общего числа (тех, которые выпускали продукцию и в 2000 г., и в  $2001$ г.).

В 2001 г. по данным Госкомстата России в легкой промышленности выпускали швейные изделия 1378 предприятий, из которых 136 начали их производство в этом году. В тоже время прекратили выпуск 124 предприятия. [ ]

Емкость отечественного рынка детской одежды достаточно велика.

До 1997г в швейной промышленности России происходил спад производства детской одежды, темпы которого начали снижаться к середине года, а в 1998г начался рост объемов производства, который продолжался до 2001г, а затем наступил период стабилизации. Наиболее заметен рост производства брюк, курток, сорочек и платьев детского ассортимента.

В настоящее время в производстве детской одежды участвуют 338 швейных только средних и крупных предприятий, ее импортом занимается масса ''чиновников''.

Причинами слабого продвижения на внутреннем рынке детских товаров отечественного производства являются низкая платежеспособность населения; насыщенность низкокачественной, но очень дешевой зарубежной продукции из стран Юго-Восточной Азии, а также практически полное отсутствие подобающих маркетинговых исследований.

К сожалению, эта проблема пока не осознана большинством руководителей предприятий и фирм, как промышленных, так и посреднических. Рынки сбыта, изучены плохо, расходы на рекламу расцениваются как выбрасывание денег на ветер (пожалуй, только ''Глория джинс'' вкладывает солидные суммы в продвижение своего брэнда), целенаправленные усилия для снижения себестоимости не прилагаются, работа над улучшением качества ведется слабо

Для улучшения состояния швейной отросли необходимо сроки освоения новой техники и технологии, использовать новые материалы в производстве детской одежды для улучшения конкурентоспособности изделия и его внешнего вида и т.д.

# СОДЕРЖАНИЕ

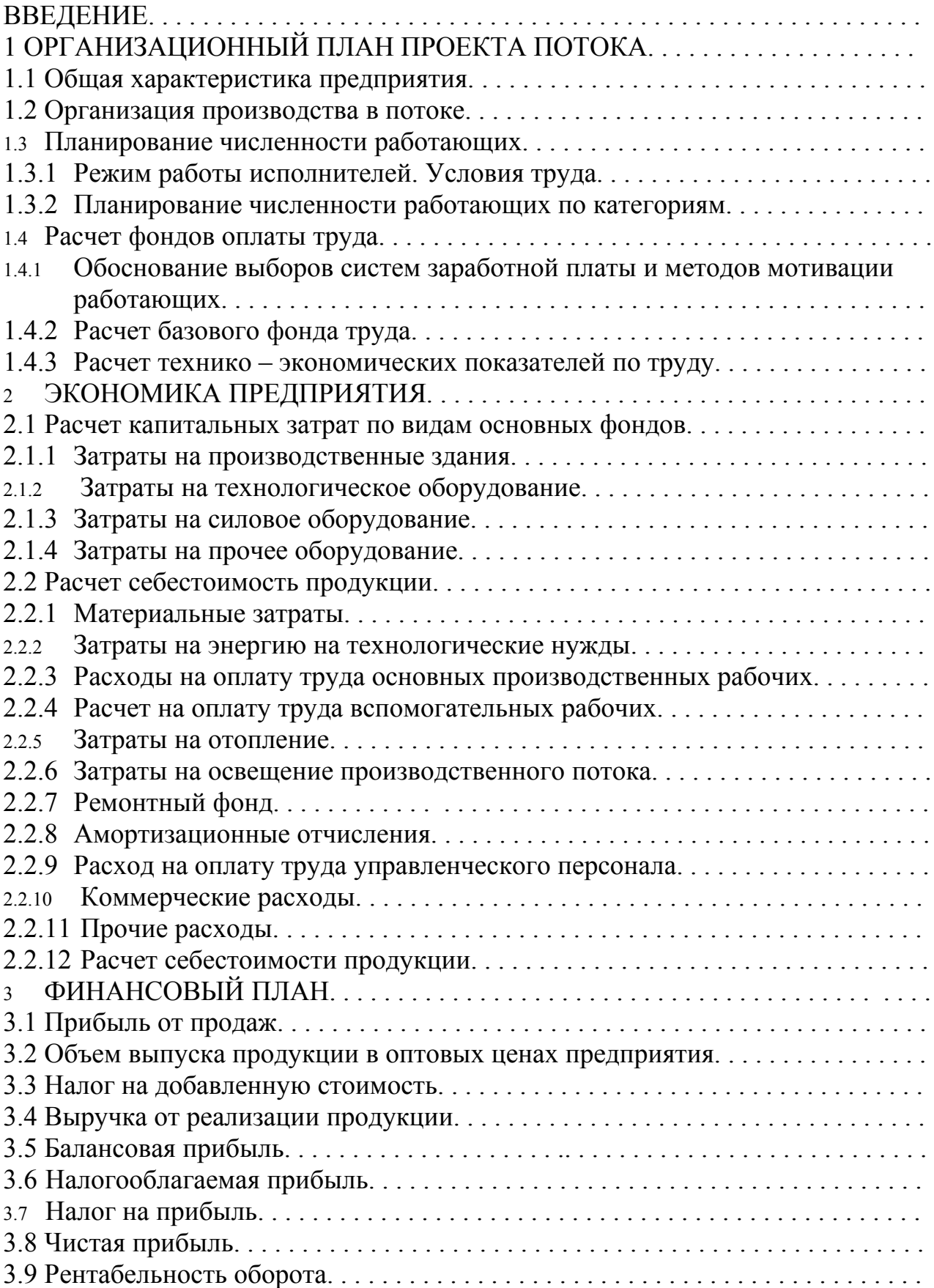

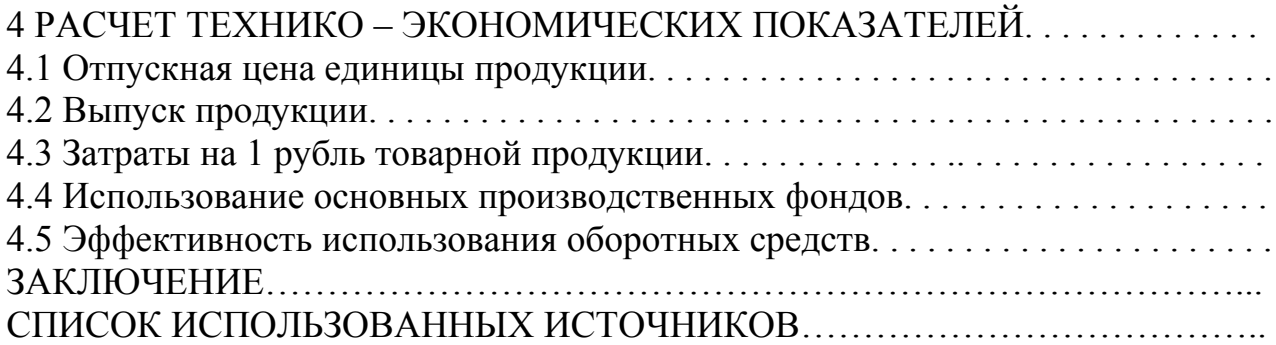

# 1 ОРГАНИЗАЦИОННЫЙ ПЛАН ПРОЕКТА ПОТОКА

#### 1.1 Общая характеристика предприятия

Ключевым элементом организации является ее структура, т.е. сравнительно устойчивые связи, которые существуют между элементами организации, на основе которой управляется предприятие.

Закрытое акционерное общество " Золушка " - одно из наиболее технически оснащенных и высокотехнологичных производств за Уралом, изготавливающее детскую одежду уже более 5 лет. Предприятие работает на современном высокопроизводительном оборудовании.

Ассортимент детских изделий, выпускаемых фабрикой, разнообразен: костюмы, комплекты, платья, блузки, брюки, юбки.

При производстве одежды используются различные виды материалов: шерстяные, костюмные, шелк от плательно-блузочного до костюмного, хлопок, лен, трикотажные полотна. Все материалы – высококачественные, предоставляются наикрупнейшей фирмой ''Ролинг''.

В коллекции ЗАО" Золушка " входит около 100 моделей. Часть их выставлялась на европейских выставках в Тулоне (Франция) и в Лейпциге (Германия).

По оценкам экспертов наши модели способны на равных конкурировать на европейском рынке детской одежды.

Разнообразие решаемых задач на предприятии, наряду с глубиной их проработки и короткими сроками решения, требуют специализации, т.е. распределения однородных групп задач между работниками, являющимися профессионалами в их решении. Именно такое распределение задач между работниками, закрепленное должностными инструкциями, является основанием для создания организационной структуры системы управления (рисунок 1).

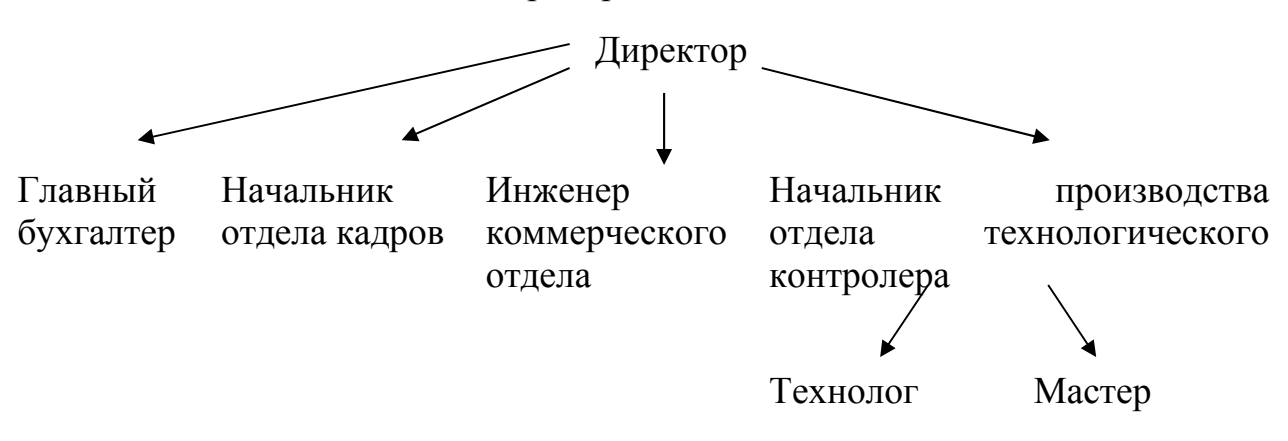

Уставной капитал данного предприятия составляет

Рисунок 1 Структура системы управления

На первом уровне всеми сторонами деятельности руководит один человек – директор. На втором уровне системы управления, в подчинении у директора находятся: главный бухгалтер, начальник отдела кадров, инженер коммерческого отдела и начальник производства отдела технологического контролера, которые возглавляют подчиненные им отделы. Они следят за тем, чтобы во всех отраслях работали люди, которые соответствуют по деловым качествам и характеру работы. На третьем уровне начальнику производства отдела технологического контроля подчиняются технолог и мастер.

Учредителями ЗАО " Золушка " являются: директор – 51% пакета акций, заместитель директора и заместитель по маркетингу по 24,5% пакета акций. Численность человек на предприятии составляет 70 человек.

Адрес ЗАО ''Золушка'': г. Новосибирск ул. Д. Ковальчук – 12.

#### 1.2 Организация производства в потоке

В результате анализа исходной информации можно сделать выбор типа потока: так как мощность потока составляет 547ед/см, то в соответствии с рекомендациями [1] поток по производству детского платья относится к потоку средней мощности.

Так как детское платье относится к изделиям нестабильного ассортимента, то возможно применение конвейерного потока со свободным ритмом работы. Этот тип потока характеризуется пачковым запуском, более ритмичной работой и сокращением времени на вспомогательные приемы.

Итак, предварительно был выбран последовательно – ассортиментный запуск с типом потока – конвейерный со свободным ритмом.

Производственный цикл, исчисленный по активному времени, означает время нахождения предметов труда в потоке в период его функционирования.

Определение объема незавершенного производства НП и длительности производственного цикла Т<sub>и</sub>:

$$
H\Pi = H\Pi_3 + H\Pi_A + H\Pi_p + H\Pi_r + H\Pi, \tag{1}
$$

где НПз- объем незавершенного производства на запуске; НПд – на стеллажах у диспетчера; НПр – на рабочиз местах; НПт – на транспортирующем устройстве; НП – всего на потоке; Пс –производственная серия (547 ед); m' – число операций, на которые диспетчер направляет транспортные партии (22шт); α – среднее число транспортных партий на пункте запуска на одну операцию (2); Ко – число рабочих (35 чел); L – длина транспортирующего устройства(45,7); l – шаг ячеек транспортирующего устройства (1,25).  $H\Pi$ <sub>3</sub> = 0,5<sup>\*</sup> $\Pi$ c = 0,5<sup>\*</sup>547 = 273,5 e<sub> $\Pi$ </sub> НПд = α\*m' = 2\*22 = 44 ед НПр = 1,5<sup>\*</sup>Ко = 1,5<sup>\*</sup>35 = 52,5 ед

 $H\Pi T = 2*K_0 + (L/1 - 2*K_0) = 2*35 + (45,7/1,25 - 2*35) = 38e_\mathcal{A}$ 

 $H\Pi = 0.5*$ Пс +  $\alpha * m'$  + 1.5\*Ко + 2\*Ко+(L/l – 2\*Ко) = 273.5+44+52.5+38 = 408ед  $H\Pi$  = 273,5+44+52,5+38+408 = 778 $e_{\text{A}}$  $T_u = H\Pi^* \tau$  (3)  $T_{\text{u}}$  = 778\*57 = 44346c = 12,32часа = 1,53 сутки

#### 1.3 Планирование численности работающих

1.3.1 Режим работы исполнителей. Условия труда

Режим рабочего дня должен быть построен таким образом, чтобы период работы определенной продолжительности чередовались с перерывами в работе для отдыха и личных надобностей рабочих. В условиях поточной организации производства целесообразно устанавливать организованные перерывы на отдых и личные надобности одновременно для всех рабочих потока.

При разработке внутрисменных режимов труда и отдыха учитывается работоспособность человека в течение смены. В начале смены она быстро повышается и достигает максимальной, что соответствует периоду вырабатываемост, который длится от 60 до 80 минут. Затем наступает период устойчивости и высокой работоспособности, который составляет 2 – 2,5 часа. К концу первой половины смены наблюдается период падения работоспособности в связи с появлением и увеличением усталости.

Для данного предприятия был создан режим работы представленный в виде графика рабочего дня (см таблицу 1)

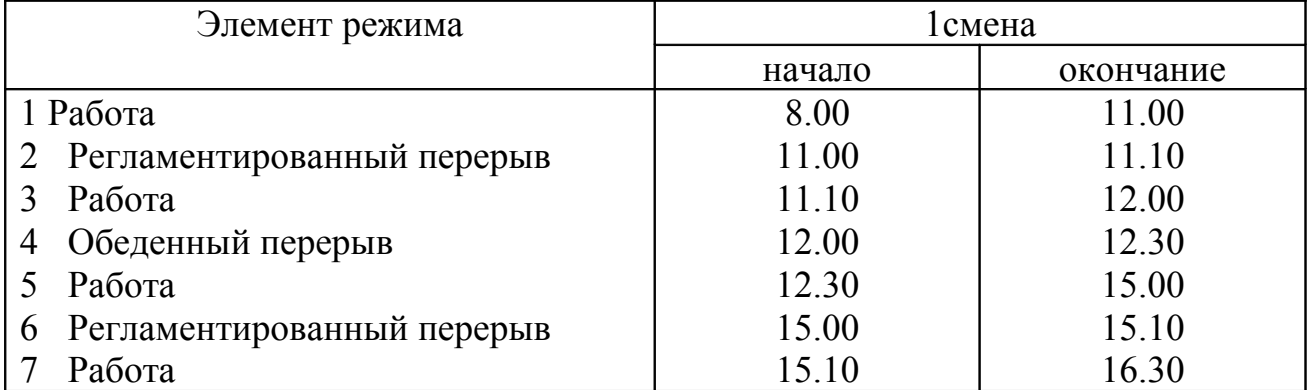

Таблица 1 График рабочего дня

С учетом составленного графика определяется продолжительность работы потока в смену по формуле:

$$
T = TCM - TOJH, \qquad (4)
$$

где Т – продолжительность работы потока, мин;

Тсм – продолжительность смены, мин;

 Толн – время на отдых и личные надобности (регламентированный перерыв)

Далее разрабатывается годовой режим труда и отдыха представленный в таблице 2

| Элемент                              | Число дней | Число часов |
|--------------------------------------|------------|-------------|
| Календарный фонд времени             | 366        | 2328        |
| Выходные и праздничные дни           | 109        | 872         |
| Предпраздничные дни                  |            |             |
| 10 Средняя продолжительность отпуска | 28         | 224         |
| 11 Годовой фонд рабочего времени     | 229        | 1825        |
| 12 Среднемесячный фонд рабочего вре- | 20,74      | 165,9       |
| мени                                 |            |             |

Таблица 2 Годовой баланс рабочего времени на 2004год

1.3.1 Планирование численности работающих по категориям

Общая численность всех работающих планируется с учетом сменности работы предприятия и определяется по следующим категориям:

- основные производственные рабочие – сдельщики; повременщики. Раздельный расчет численности сдельщиков и повременщиков производится при использовании тарифной системы и соответствующих форм для оплаты труда рабочих проектируемых потоков;

- вспомогательные рабочие основного производства;
- руководители и специалисты;
- служащие.

Численность основных производственных рабочих определяем по явочному и списочному составу, численность прочих категорий работающих планируем по списочному составу.

Явочный состав рабочих определяют раздельно по сдельщикам и численности работающих по всем операциям потока. Результаты расчета представлены в таблицах 3 – 6.

| Разряд | Численность на 1 смену,   Тарифный коэффициент |                    |  |  |
|--------|------------------------------------------------|--------------------|--|--|
|        | чел.                                           |                    |  |  |
|        |                                                |                    |  |  |
|        |                                                |                    |  |  |
|        |                                                |                    |  |  |
| Итого  | $\text{Aca} = 35$                              | $K_{T}$ .cp. = 1,8 |  |  |

Таблица 3 Явочная численность рабочих – сдельщиков

Средний тарифный коэффициент рассчитывается по формуле:

$$
K_{T\cdot}cp. = \sum K_{T}i^* \mathcal{H}i / \sum \mathcal{H}i, \tag{5}
$$

где Яi – явочная численность рабочих n-го разряда,

Ктi – тарифный коэффициент n-го разряда,

n – число разрядов у рабочих потоков.

#### Таблица 4 Явочная численность рабочих – повременщиков

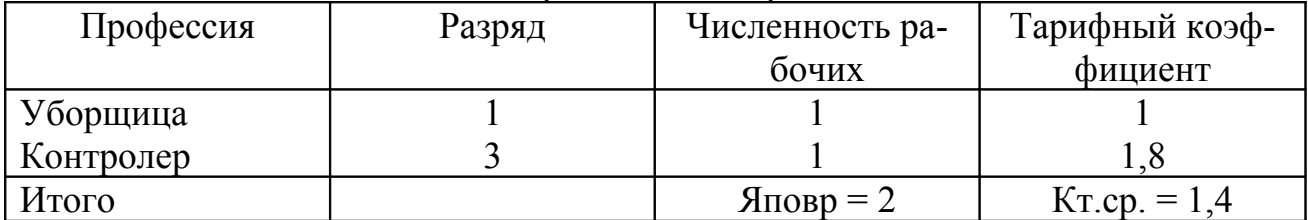

#### Таблица 5 Численность вспомогательных рабочих

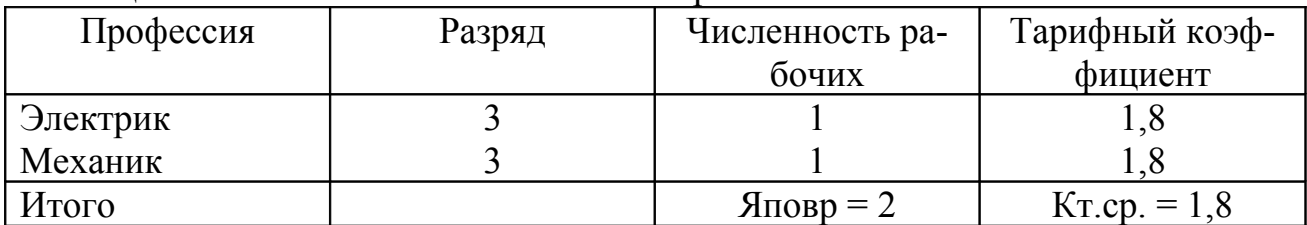

### Таблица 6 Штатное расписание

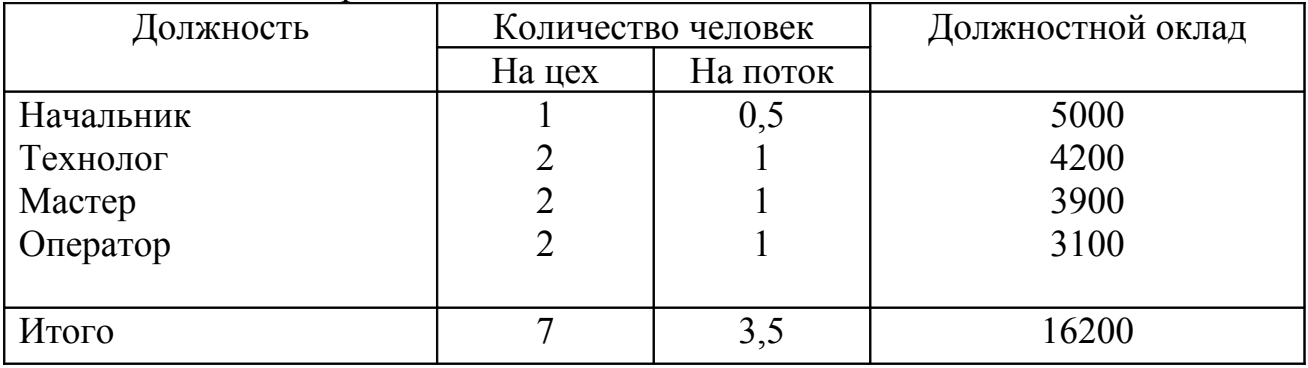

### 1.4 Расчет фондов оплаты труда

#### 1.4.1 Обоснование выборов систем заработной платы и методов мотивации работающих

Выбор метода распределения зависит от степени разделения и кооперации труда, характера взаимоотношений между работниками, трудовой культуры, особенностей предприятия.

Наиболее гибким и объективным средством оценки самой бригадой реального вклада каждого работника в общие результаты труда является коэффициент трудового участия (КТУ).

При установлении КТУ учитывается индивидуальная производительность труда, сложность и качество выполняемых работ, помощь в работе другим членам бригады, соблюдение трудовой и производственной дисциплины.

На практике КТУ, устанавливаемые в бригадах, чаще всего находятся в диапазоне 0,8 – 1,5.

 Для данных рабочих предусмотрен социальный пакет: бесплатное питание, оплата проезда.

Коллективная (бригадная) сдельная система оплаты труда представляет собой такую систему, при которой заработок рабочих рассчитывается в соответствии с объемом работы (количеством продукции), выполненным производственной бригадой. Эта разновидность сдельной оплаты наиболее эффективна, когда необходимы одновременные совместные усилия группы рабочих для выполнения производственных заданий, т.е. когда между членами бригады осуществляется постоянная производственная связь, нарушение которой отрицательно сказывается на результатах работы. Сфера применения этой системы расширяется по мере осуществления комплексной механизации производства, которая позволяет совмещать выполнение многих операций, прежде выполнявшихся раздельно.

Коллективная оплата труда весьма распространена на поточных линиях в массовом и крупносерийном производстве. В данном случае ее применение основано на тесной взаимосвязи и зависимости всех рабочих на конвейере. Синхронная работа в установленном темпе делает ненужным поощрение роста индивидуальной выработки на каждом рабочем месте. В то же время общий итог работы бригады зависит от каждого в отдельности. Поэтому оплата в зависимости от конечных результатов труда бригады заинтересовывает любого рабочего в качественном и быстром выполнении своей операции.

Для вспомогательных рабочих принята повременно – премиальная система оплаты труда. При данной оплате основной нормой труда является единая, установленная законом, продолжительность рабочего времени, с перечнем трудовых обязанностей работника, которые он должен выполнить в течение этого времени, вытекающих из сложившегося на предприятии разделения труда между работниками и определяемого организационно – техническими условиями производства. За выполнение этой нормы предусматривается определенная мера оплаты – тарифная ставка. Если работник отработал меньше времени, чем предусмотрено нормой, ему будет начислено меньше его тарифной ставки. Если отработанное работником время с конкретным содержанием трудовых обязанностей будет превышать установленную норму, то ему будет начислена оплата выше его тарифной ставки. [ ]

Работнику сверху тарифной ставки или оклада за отработанное время начисляются и выплачиваются премии за выполнение количественных и качественных показателей работы.

Премии устанавливаются в процентах от оклада (40 – 60%) по результатам работы за месяц, квартал или год.

Специалисты оплачиваются по системе должностных окладов. В целом их работа направлена на достижение конечных результатов деятельности предприятия в целом, хотя сфера труда у каждого специфичная. Последнее обстоятельство чаще всего делает невозможным оплату труда этих специалистов в зависимости от объемов произведенной продукции предприятием в целом. Регламентация их обязанностей чаще всего ограничивается должностными инструкциями, а также режимом работы предприятия. Такое нормирование

трудовых обязанностей предполагает, как правило, повременное (окладные) системы оплаты. [ ]

Специалисты, оплачиваемые по этой системе имеют социальный пакет и могут получать премию по результатам работы цеха в размере 50 – 60% от должностного оклада.

### 1.4.2 Расчет годового фонда труда

Для запланированной численности рабочих рассчитывается базовый фонд заработной платы, включающий тарифную заработную плату и все доплаты и выплаты, предусмотренные законодательством и положением об оплате труда действующем на предприятии. Рабочие сдельщики получают доплату, обусловленную ростом производительности труда плюс премиальные доплаты, плюс доплаты за условия труда, плюс за работу в вечернее (ночное время), плюс беременным женщинам.

Процент доплат берется укрупнено.

Расчет базового фонда производится по формуле:

 $\Phi$ OT $\bar{0} = \text{Crr} * \text{Kr.cp.} * \Psi * \Phi$ PB<sup>q</sup>Mec \* Kg \* Kn \* 12, py $\bar{0}$  (6)

где  $Kg - \kappa$ оэффициент доплат (1,5 – 1,6)

Кn – коэффициент поясной (1,2)

12– месяц

Стr – часовая тарифная ставка

Ч – численность рабочих

ФРВ – фонд рабочего времени

 $\Phi$ OT<sub>0</sub> = 4,2\*3,8\*35\*165,9\*1,5\*1,2\*12 = 2001709,584 py<sub>0</sub>

Фонд оплаты труда сдельщиков рассчитывается по формуле:

 $\Phi$ OTc $\mu$  = C $\pi$  \* K $\pi$ .cp. \*  $\Psi$  \*  $\Phi$ PB $\pi$ <sub>Mec</sub> \* Kg \* Kn \* 12, py<sub>0</sub> (7)  $\Phi$ OTc $\mu$  = 4,2\*1,8\*35\*165,9\*1,5\*1,2\*12 = 948178,224 py6

Фонд оплаты труда повременщиков рассчитывается по формуле:

$$
\Phi \text{OT} \text{ of} = \text{Cr} \cdot \text{KT} \cdot \text{CP} \cdot \text{CP} \cdot \text{TP} \cdot \text{M} \cdot \text{CP} \cdot \text{C} \cdot \text{C} \cdot \text{C} \cdot \text{C} \cdot \text{C} \cdot \text{C} \cdot \text{C} \cdot \text{C}
$$
\n
$$
\Phi \text{OT} \text{ of} = 4,2 \cdot 1,4 \cdot 2 \cdot 165,9 \cdot 1,5 \cdot 1,2 \cdot 12 = 42141,2544 \text{ py6}
$$
\n
$$
\Phi \text{OT} \cdot \text{C} \cdot \text{C} \cdot \text{C} \cdot \text{C} \cdot \text{C}
$$

Фонд оплаты труда вспомогательных рабочих рассчитывается по формуле:

 $\Phi$ OTB.p = C<sub>TT</sub> \* K<sub>T.</sub>cp. \* Y \*  $\Phi$ PB<sup>q</sup>Mec \* Kg \* Kn \* 12, pv<sub>0</sub> (9)  $\Phi$ OTB.p = 4.2\*1.8\*2\*165.9\*1.5\*1.2\*12 = 54181.6128 py6

Фонд оплаты труда для специалистов рассчитывается по формуле:

 $\Phi$ OTc $\pi$  =  $\Sigma$ Omeci\* $\text{Vi}^*$ Kg\* $\text{Kn}^*$ 12, pyo (10) где Омес – месячная оплата  $\Phi$ OTc $\pi$  = 54000 + 90720 + 84240 + 66960 = 295920 py6

ФОТгод на поток = ФОТсд + ФОТпов + ФОТвсп + ФОТсп, руб (11) ФОТгод на поток = 948178,224 + 42141,2544 + 54181,6128 + 295920 руб ФОТгод на поток = 1340421 руб

1.4.3 Расчет технико-экономических показателей по труду

Производительность труда в натуральном выражении, ед/чел:

- на одного производственного рабочего (сдельщика и повременщика);
- на одного работающего

Расчет производится по формуле:

$$
\Pi \Gamma \text{pa} \text{fo} \text{o} \text{q} = \text{B} \text{c} \text{y} \text{r}^c / \text{q}, \text{e} \text{p} / \text{q} \text{e} \text{q}
$$
 (12)

где Всут<sup>с</sup> – суточный выпуск продукции в натуральном выражении;

 Ч – численность вспомогательных рабочих, специалистов, сдельщиков и повременщиков, чел

 $\Pi$  = 547/42,5 = 12,9 ед/чел

$$
\Pi T = Bcyr^{c}/\Psi pa\delta, e\mu/4e\pi
$$
 (13)

где Чраб – численность сдельщиков и повременщиков, чел  $\Pi$  = 547/37 = 14,8 ед/чел

 Среднемесячная заработная плата на одного рабочего и одного работающего рассчитывается по формулам:

 $3\Pi$ рабоч = ΦΟΤραδ/ ΣЧ\*12, руб (14)

 где ФОТраб – фонд оплаты труда производственных рабочих, руб  $3\Pi$ рабоч = 990319,47/(37\*12) = 2230,449 руб

 $3\Pi$ работ = ФОТ/Чработ\*12, руб (15)

 где ФОТ = годовой фонд оплаты труда всех категорий работающих, руб  $3\prod pa6oy = 1340421/(42.5*12) = 2628.276$  py<sup>6</sup>

#### 2 ЭКОНОМИКА ПРЕДПРИЯТИЯ

Экономические и финансовые характеристики деятельности предприятия, включив в себя себестоимость, доход и прибыль необходимы для подтверждения привлекательности для данного рынка.

Для планирования стратегии предприятия необходимо знать скорость оборота средств, прибыльность бизнеса.

Для определения себестоимости необходимо рассчитать величину капитальных затрат.

2.1 Расчет капитальных затрат по видам основных фондов

2.1.1 Затраты на производственные здания

Расчет производиться укрупнено с использованием данных об объеме, занимаемом проектируемыми потоками и средних цен на 1 квадратный метр, с учетом типа здания, территориального пояса и климатического района:

 $K33a = H^*S$ пот, руб (16)

где Ц – цена 1 квадратного метра здания, руб (5500);  $S$ пот – площадь проектируемых потоков, м<sup>2</sup>

 $K33\mu$  = 5500\*159 = 874500 руб

2.1.2 Затраты на технологическое оборудование

Количество единиц оборудования каждого вида определяем по технологической схеме проектируемого потока с учетом резервного. Цены на оборудование приняты по данным действующего предприятия. Расчет капитальных затрат по этому виду фондов приводится в таблице 7

Таблица 7 Капитальные затраты на технологическое оборудование

| Наименование        | Кол-во еди-    |                | Цена за        | Сумма     | Мощ-  | Суммар-      |
|---------------------|----------------|----------------|----------------|-----------|-------|--------------|
| оборудования        | ниц оборудо-   |                | единицу        | затрат,   | ность | ная уста-    |
|                     | вания          |                | оборудо-       | руб       | мото- | новлен-      |
|                     | всег           | <b>B</b> T. Y. | вания,         |           | ров,  | ная мощ-     |
|                     | $\mathbf 0$    | pe-            | руб            |           | кВт   | ность,       |
|                     |                | зерв-          |                |           |       | $\kappa B$ T |
|                     |                | ный            |                |           |       |              |
|                     | $\overline{2}$ | $\mathfrak{Z}$ | $\overline{4}$ | 5         | 6     | 7            |
| Универсальные:      | 9              | $\mathbf{1}$   | 29117,5        | 262057,5  | 0,3   | 2,4          |
| 5550N-7-<br>$DDL-$  |                |                |                |           |       |              |
| WB/CP-130/AK 85     |                |                |                |           |       |              |
| "Джуки"             |                |                |                |           |       |              |
| Специальные:        |                |                |                |           |       |              |
| MO 3704B-OD4 -      | $\overline{7}$ |                | 47426,8        | 331987,6  | 0,3   | 2,1          |
| 306/<br><b>TO40</b> |                |                |                |           |       |              |
| "Джуки"             |                |                |                |           |       |              |
| $131 - 41 - 100$    | 8              |                | 31399,8        | 251192    | 0,3   | 2,4          |
| "Орша"              |                |                |                |           |       |              |
| $DLM - 5200ND$      | $\mathbf{1}$   |                | 93278,4        | 93278,4   | 0,4   | 0,4          |
| "Джуки"             |                |                |                |           |       |              |
| Полуавтоматы:       |                |                |                |           |       |              |
| $LBH - 783NB$       | $\mathbf{1}$   |                | 201990,4       | 201990,4  | 0,4   | 0,4          |
| "Джуки"             |                |                |                |           |       |              |
| MB-373 N/BR-10,     | $\mathbf{1}$   |                | 108842,8       | 108842,8  | 0,4   | 0,4          |
| 107, 1500 "Джуки"   |                |                |                |           |       |              |
| Утюжильные:         |                |                |                |           |       |              |
| UNIMAT VEIT HD      | 5              |                | 300000         | 1500000   | 1,2   | 6            |
| 2128                |                |                |                |           |       |              |
| Стол запуска        | 1              |                | 3000           | 3000      |       |              |
| Стол выпуска        | $\mathbf{1}$   |                | 3000           | 3000      |       |              |
| Стол контролера     | $\overline{2}$ |                | 3000           | 6000      |       |              |
|                     |                |                |                |           |       |              |
|                     |                |                |                |           |       |              |
| Итого               |                |                |                | 2579548,3 |       | 14,1         |

Общие капитальные затраты на технологическое оборудование должны включать также затраты на монтаж фондов. Расчет производится по формуле:

$$
K3o6op = K3*K, py6
$$
 (17)

где КЗ – капитальные затраты на оборудование, руб;

К – коэффициент, учитывающий затраты на монтаж фондов (1,1).

 $K3o6op = 2579548.3 * 1.1 = 2837503.13 \text{ py6}$ 

2.1.3 Затраты на силовое оборудование

Расчет затрат осуществляется укрупнено по суммарной установленной мощности оборудования и цене за 1 кВт:

$$
K3c uJ. = L[*M, py6] \tag{18}
$$

где Ц – цена за 1 кВт мощности, включая затраты на монтаж, руб;

М – суммарная установленная мощность, кВт.

КЗсил. = 3500\*14,1 = 49350 руб

#### 2.1.4 Затраты на прочее оборудование

Расчет производится в размере 10 –15% от капитальных затрат на технологическое оборудование с учетом затрат на его монтаж.

Данные о капитальных затратах по видам основных фондов сводятся в таблицу 8.

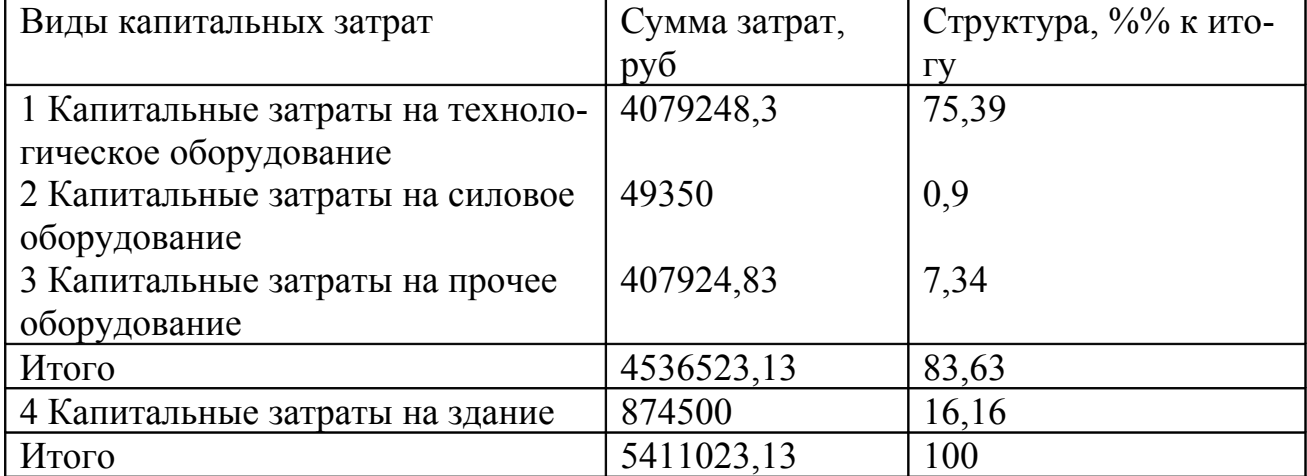

Таблица 8 Структура капитальных затрат

#### 2.2 Расчет себестоимость продукции

#### 2.2.1 Материальные затраты

Рассчитываются по основному виду выпускаемой продукции. Данные по расчету стоимости всех видов материалов, необходимых для проектируемого изделия, сводятся в таблицу 9.

Таблица 9 Материальные затраты на продукцию

| Наименование ма-  | Едини-   | Норма рас-     | Цена материала   | Сумма затрат   |
|-------------------|----------|----------------|------------------|----------------|
| териалов          | цы изме- | хода на из-    | за единицу изме- | на единицу     |
|                   | рения,   | делие          | рения, руб       | продукции, руб |
| 1 Основной мате-  | ПОГ. М   | 1,30           | 100              | 130            |
| риал: ткань хлоп- |          |                |                  |                |
| чатобумажного     |          |                |                  |                |
| ассортимента      |          |                |                  |                |
| 2 Скрепляющий:    | катушка  | $\overline{2}$ | 3,84             | 7,68           |
| хлопколавсановые  |          |                |                  |                |
| швейные нитки,    |          |                |                  |                |
| армированные      |          |                |                  |                |
| 3 Фурнитура:      | ШT       | $\overline{4}$ | 1,95             | 7,8            |
| пластмассовые пу- |          |                |                  |                |
| говицы, диамет-   |          |                |                  |                |
| ром 11-15мм.      |          |                |                  |                |
|                   |          |                |                  |                |
| Итого             |          |                |                  | 145,48         |

Транспортно-заготовительные расходы на изделие:  $T3P = 0.1\% * M3/100$  (19)

где МЗ – материальные затраты, руб

 $T3P = 0.1*145,48/100 = 0.145 \text{ py6}$ 

Реализуемые отходы: РО = 0,5% от материала верха  $PO = 0.5 * 130 / 100 = 0.65$  руб

Материальные затраты по статье:

МЗ по статье = МЗизд + ТЗР – РО (20) МЗ по статье =  $145,48 + 0,145 + 0,65 = 144,975$  руб Материальные затраты на год: М $3$ год = М $3e$ д \* Краб дн \* Двып (21) где Краб дн – количество рабочих дней;

 Двып – дневной выпуск. МЗгод = 145,48\*229\*547 = 18223261,24 руб

## 2.2.2 Затраты на энергию на технологические нужды

Затраты на энергию и технологические нужды (Зтехн.) определяются по формуле:

 $3$ техн = Ц<sub>1кВт/час</sub> \* Этехн, руб (22)  $\text{Trex}_{\text{H}} = \text{Mycr} * \beta * \text{Tr}_{\text{C}} * \text{Kcm} * \text{H} \text{p} \text{a} \text{b}, \text{R} \text{F} / \text{q} \text{a} \text{c}$  (23) где  $\prod_{1 \text{R} \text{B} \text{T}}$ /час энергии, руб  $(1,1)$ ;

Муст – установленная мощность моторов, кВт;

 $\beta$  – коэффициент загрузки оборудования  $(0, 8 - 0, 9)$ ;

Тсм – продолжительность смены, час;

Ксм – коэффициент сменности работы предприятия;

Драб – число рабочих дней в году.

 $3$ техн = 14,1\*0,8\*8\*1\*229 = 20664,96 кВт/час

 $3$ техн = 1,1 \* 20664,96 = 22731,5 руб

2.2.3 Расходы на оплату труда основных производственных рабочих

Принимаются на основании результатов расчета фонда оплаты труда от основных производственных рабочих проектируемых потоков за соответствующий период.

Отчисления на социальные нужды производятся по основным рабочим 37% от заработной платы производственных рабочих. Отчисления: пенсионный фонд – 27%, социальное страхование – 24%,федиральный фонд медицинского страхования, территориальный фонд – 3,4%, обязательное медицинское страхование (травматизм) – 1,4%.

Зопл.тр.= ФОТосн.пр.р\*0,37 = 990319,47\*0,37 = 366418,2руб

2.2.4 Расчет на оплату труда вспомогательных рабочих

Расчет на оплату труда вспомогательных рабочих с отчислениями на социальное и медицинское страхование определяется по формуле:

 $3$ опл.тр.всп. = ФОТвсп.р.  $*0,37$ , руб (25) где ФОТвсп.р. – фонд оплаты труда вспомогательных рабочих, руб; Зопл.тр.всп. = 54181,6128 \* 0,37 = 20047,197 руб

### 2.2.5 Затраты на отопление

Определяются исходя из годового расхода топлива (Ртоп) и цены за единицу измерения  $(II_{1r})$  топлива по формуле:

$$
3\text{ron} = L_{1r} * \text{Pron}, \text{py6} \tag{26}
$$

$$
Pron = K * V * \mu * (t + \text{map})/1000, \text{th}
$$
 (27)

где К – условный коэффициент, характеризующий расход пара (кг) на отопление 1м<sup>3</sup> помещения при разности температур, равной 1<sup>0</sup>С (K = 0,02);

V – объем здания, занимаемого проектируемыми потоками,  $M^3(h=4,8)$ ;

Д – длительность отопительного периода, дни (215);

 tвн (нар) – внутренняя (наружная) температура воздуха, средняя за отопительный сезон, <sup>0</sup>С (tвн = 18<sup>0</sup>С).  $P_{\text{TOT}} = 0.02*763.2*215* (18+18)/1000 = 118.14 \text{ }\text{TH}$  $3$ топ = 300\*118,14 = 35443 руб

2.2.6 Затраты на освещение производственного потока

Затраты на электроэнергию, связанные с освещением рабочих мест и помещения цеха определяются по формуле:

 $3$ <sub>0CB</sub> = (N \* n \* T<sub>CM</sub> \* K<sub>CM</sub> \*  $\text{Ipa6}/1000$ )\*  $\text{II}_{1 \text{R} \text{B} \text{T} / \text{vac}}$ , py<sub>0</sub> (28)

где N – мощность светильников, Вт;

n – количество светильников, шт.

Световой поток каждой лампы:  $F \pi = E^*S^*k^*Z/(n^* \omega)$ , лм (29)

где Е – минимальная освещенность, лк, для швейной промышленности 750лк;

S – площадь помещения,  $M^2$ ;

k – коэффициент запаса 1,6;

n – число светильников, шт;

Z – отношение средней освещенности к минимальной 1,2

 φ – коэффициент использования светового потока, т.е. отношение потока падающего на рабочую поверхность к суммарному потоку всех ламп.

$$
n = E^*S^*k^*Z/(F\pi^*\varphi), \text{IUT}
$$
\n(30)

Индекс площади помещения рассчитывается по формуле:

$$
i = S/(h^{nc} * (a + b))
$$
 (31)

где h<sup>nc</sup> – расчетная высота, м

а, в – стороны помещения, м

$$
h^{nc} = h^{nn} - 0.8, \text{ M} \tag{32}
$$

где h<sup>nn</sup> – высота помещения, м

 0,8 – высота рабочей поверхности над полом, м  $h^{nn} = 4,8 - 1,213 = 3,59$  M  $h^{nc} = 3{,}59 - 0{,}8 = 2{,}79$  M  $i = 158,4/(2,79*(36 + 4,4)) = 1,41$ Коэффициент использования светового потока: Рп = 70%, Рс = 50%  $\omega = 35\%$  [ ]  $F_{\text{J}} = 2340 \text{ J}$ м  $n = 750 * 158.4 * 1.6 * 1.2/(2340 * 35) = 2.7$ ламп 2,7ламп округляем до 4 ламп  $4/2 = 2$  светильника по 2 (лампы 40 Вт)  $3$ <sub>0</sub> $\text{C}_\text{B}$  = (40 \* 4 \* 8\*1\*229 /1000) \* 1,1 = 322,432 py<sub>0</sub>

2.2.7 Ремонтный фонд

Величина ремонтного фонда определяется в размере (2,5 – 3) от стоимости технологического и силового оборудования.  $3$ рем.ф = 0,03\*4128598,3 = 123857,9 руб

#### 2.2.8 Амортизационные отчисления

Производятся в соответствии с Общероссийским классификатором основных средств включаемых в амортизационные группы утвержденных постановлением правительства РФ № 1от 01.01.02

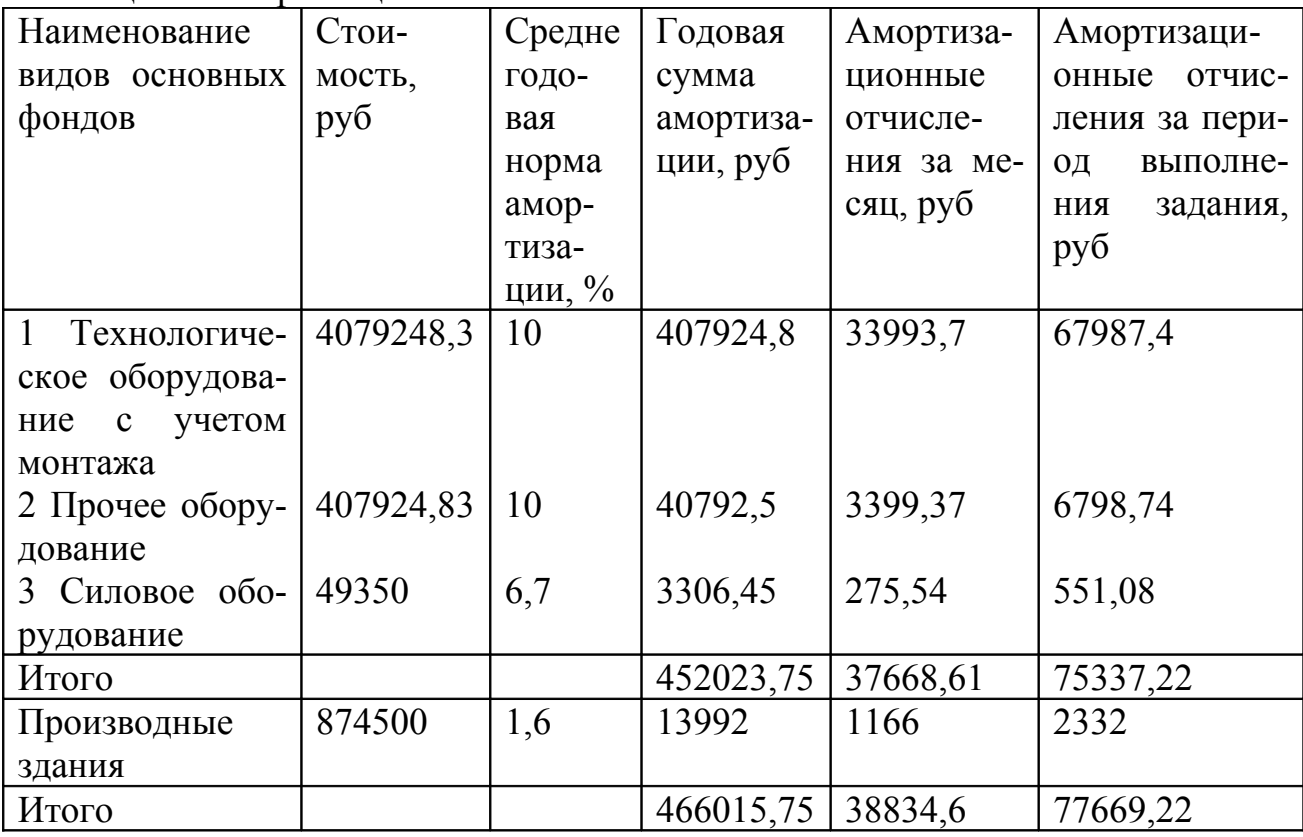

Таблица 10 Амортизационные отчисления

2.2.9 Расход на оплату труда управленческого персонала

Расчет на оплату труда специалистов с отчислениями на социальное и медицинское страхование определяется по формуле:

 $3$ опл.тр.всп. = ФОТсп.  $*0,37, \text{ py6}$  (25) где ФОТсп. – фонд оплаты труда специалистов, руб; Зопл.тр.всп. = 295920\* 0,37 = 109490,4руб

2.2.10 Коммерческие расходы

Коммерческие расходы – расходы на реализованную продукцию и после проданное обслуживание принимается в размере 5% от полной коммерческой себестоимости, определенной по статьям калькуляции.

## 2.2.11 Прочие расходы

Принимаются в размере 5% от общей суммы затрат на производство и реализацию продукции определенной по смете.

### 2.2.12 Расчет себестоимости продукции

Себестоимости продукции рассчитывается двумя способами по статьям калькуляции способом калькулирования и по смете. Расчет вводиться в таблицу 11.

Таблица 11 Себестоимость продукции

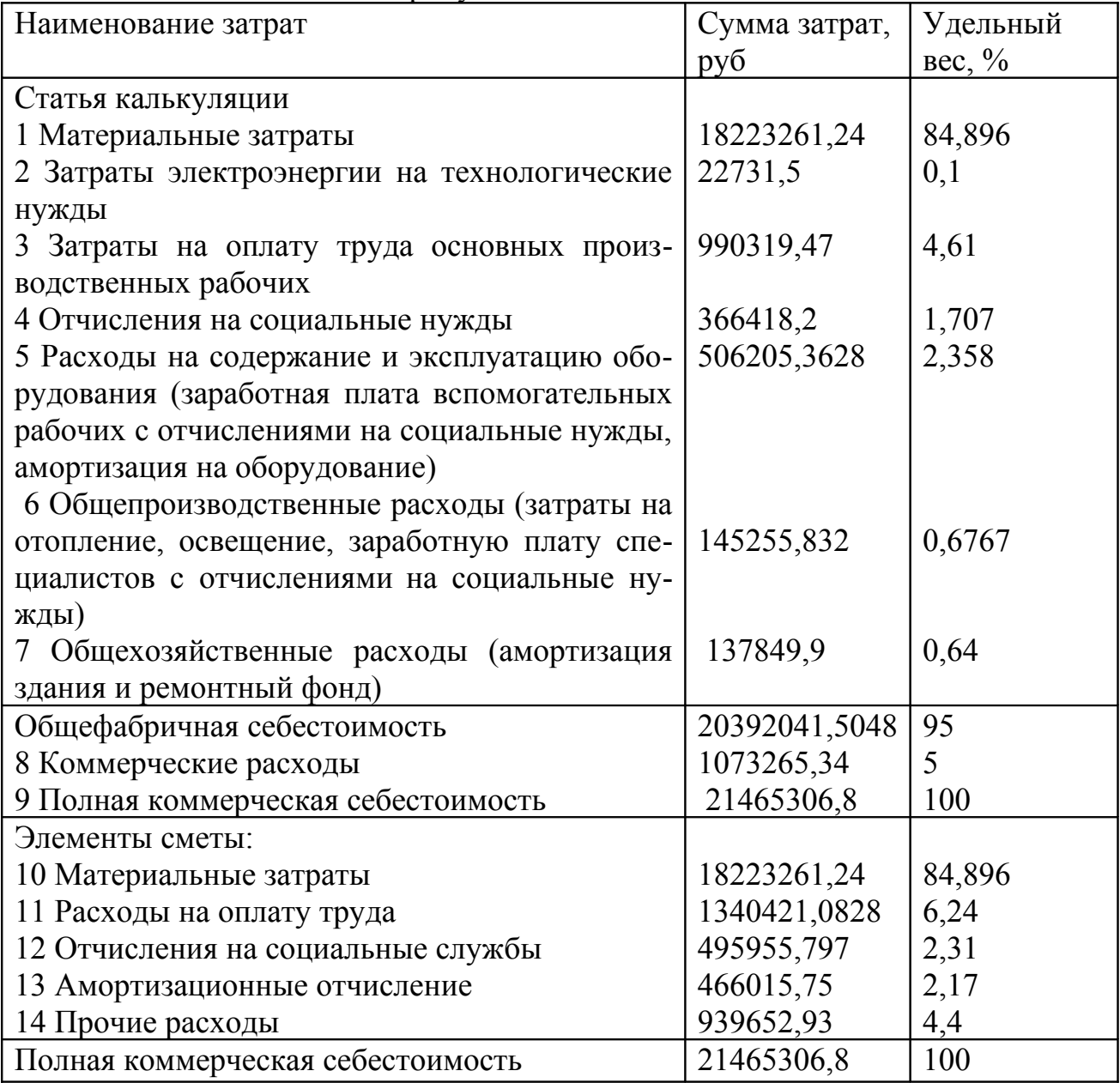

Себестоимость на единицу продукции рассчитывается по формуле:

Сед. = Сгод/Вгод, руб (26)

где Сгод – полная коммерческая себестоимость, руб;

Вгод – годовой выпуск.

Сед. = 21465306,8/(547\*229) = 171,36 руб

2.3 Расчет нормируемых обработанных средств

Расчет нормативов оборотных средств ведем по следующим элементам: основные и вспомогательные материалы, малоценные и быстроизнашивающиеся предметы, незавершенное производство, готовая продукция, прочие расходы.

#### 2.3.1 Основные и вспомогательные материалы

Нормативы оборотных средств на основные и вспомогательные материалы определяется исходя из норм материалов и норм запаса материалов в днях. Расчет произведен в таблице 12.

Таблица 12 Норматив оборотных средств на основные и вспомогательные материалы

| Наимено-  | Εд.         | Цена | Hop-           | Сумма    | Суточ-  | Норма запаса, |             | Норматив   |           |
|-----------|-------------|------|----------------|----------|---------|---------------|-------------|------------|-----------|
| вание     | ИЗМ         | 3a   | Ma             | затрат   | ный     | ДНИ           |             | оборот.    |           |
|           |             | eд.  | pacxo-         | на 1 из- | выпуск  | теку-         | $\Gamma$ a- | ИT         | средств,  |
|           |             | руб. | да на          | делие,   | про-    | щий           | ран         | $O -$      | руб.      |
|           |             |      | изде-          | руб      | дук-    |               | тир.        | $\Gamma$ O |           |
|           |             |      | лие            |          | ции, ед |               |             |            |           |
| 1 Основ-  | ПОГ         | 100  | 1,30           | 130      | 547     | 30            | 15          | 45         | 3199950   |
| ной мате- | $\mathbf M$ |      |                |          |         |               |             |            |           |
| риал      |             |      |                |          |         |               |             |            |           |
| 2 швей-   | ка-         | 3,84 | $\overline{2}$ | 7,68     |         |               |             |            | 189043,2  |
| ные нит-  | туш         |      |                |          |         |               |             |            |           |
| КИ        | ка          |      |                |          |         |               |             |            |           |
| 3 пласт-  | $\rm{LIT}$  | 1,95 | $\overline{4}$ | 7,8      |         |               |             |            | 191997    |
| массовые  |             |      |                |          |         |               |             |            |           |
| пугови-   |             |      |                |          |         |               |             |            |           |
| ЦЫ,       |             |      |                |          |         |               |             |            |           |
|           |             |      |                |          |         |               |             |            |           |
|           |             |      |                | 145,48   |         |               |             |            | 3580990,2 |

Норма запаса в днях включает в себя текущие и гарантийные запасы. Величина текущего запаса, обеспечивающего бесперебойное питание производства в перерывах между поступлением материалов от поставщиков, рассчитывается как половина среднего интервала между очередными поставками. Средний интервал поставок зависит от места нахождения поставщика сырья, вида транспортных средств, объемов поставки, размеров складских помещений и т.д.

Гарантийный запас обеспечивает непрерывность производства в случае нарушения условий поставки, задержки груза в пути и т.д. Его размер устанавливают равным 50% от текущего запаса.

### 2.3.2 Малоценные и быстроизнашивающиеся предметы (МБП)

Стоимость МБП определяется, как 2 – 5% от капитальных затрат на технологическое оборудование, она равна 51590,966 руб.

### 2.3.3 Незавершенное производство

Норматив оборотных средств в незавершенном производстве рассчитывается по формуле:

$$
HHI = BCYT * C * Tu * KH3, py6
$$
 (27)

где Всут – суточный выпуск продукции, ед;

С – производственная себестоимость изделия, руб;

Тц – длительность производственного цикла (3-5), дни;

Кнз – коэффициент нарастания затрат.

 $K_{H3} = M + 0.5 * CO/C$  (28)

где М – затраты на сырье и материалы, руб;

СО – стоимость обработки (С - М), руб (25,38).

 $K_{H3} = 145,48+0,5*25,38/171,36=0.92$ 

 $H_{\text{HII}} = 547*171,36*5*0,92 = 431176,032 \text{py}6$ 

### 2.3.4 Готовая продукция

Норматив оборотных средств для создания запаса готовой продукции рассчитывается по формуле:

 $H_{\text{III}} = C * B_{\text{CVT}} * H$ , pyo (29) где Н – норма запаса в днях (5дней)  $H_{\text{III}} = 171,36*547*5 = 468669,6 \text{ py}6$ 

### 2.3.5 Прочие расходы

 Прочие оборотные средства находим как процентное соотношение 10% от суммы всех нормируемых оборотных средств по зависимости:

ОС проч. = А $\text{*}\Pi/(100 - \Pi)$ , руб (30) где А – сумма оборотных средств по первым четырем элементам, руб;

 П – принятый процент прочих оборотных средств от общей их суммы  $(10\%)$ 

ОС проч. = 4532426,798\*10/(100-10) = 503602,98 руб

Результаты расчетов сводим в таблицу 13

Таблица 13 Сумма нормируемых оборотных средств

| Наименование элемента оборотных средств | Сумма, руб  | Удельн.вес,% |
|-----------------------------------------|-------------|--------------|
| 1 Основные и вспомогательные материалы  | 3580990,2   | 71,107       |
| 2 Малоценные и быстроизнашивающиеся     | 51590,966   | 1,02         |
| предметы                                |             |              |
| 3 Незавершенное производство            | 431176,032  | 8,56         |
| 4 Готовая продукция                     | 468669,6    | 9,3          |
| $5$ Прочие                              | 503602,97   | 10           |
| Всего                                   | 5036029,768 | 100          |

## 3 ФИНАНСОВЫЙ ПЛАН ПРЕДПРИЯТИЯ

Финансовое планирование в наибольшей мере определяет будущий успех предприятия.

Финансовый план предприятия дает полную картину того, откуда и когда предприятие должно получить деньги.

Основными разделами финансового плана являются план доходов и расходов, план по денежным поступлениям и выплатам, балансовый план и сводка по источникам и использованию средств.

3.1 Прибыль от продаж

Прибыль от продаж (Пг) рассчитывается по формуле:  $\Pi$ p = C\*R/100, pv<sub>0</sub> (31) где R – рентабельность продукции, % Пр на ед. = 171,36  $*15/100 = 25,704$  руб Пр на год. = 21465306,8\*15/100 = 3219796,02 руб

3.2 Объем выпуска продукции в оптовых ценах предприятия

Объем выпуска продукции в оптовых ценах предприятия рассчитывается по формуле:

 $OII = C + \Pi p$ ,  $pv6$  (32)

где Пр –прибыль, руб. ОЦ на ед. = 171,36 + 25,704 = 197,064 руб ОЦ на год. = 21465306,8+3219796,02 = 24685102,82 руб

3.3 Налог на добавленную стоимость

Налог на добавленную стоимость рассчитывается по формуле: НДС = 0,1 $*$ ОЦ, руб (33) НДС на ед. = 0,1\*197,064 = 19,7064руб НДС на год. = 0,1\*24685102,82 = 2468510,28 руб

3.4 Выручка от реализации продукции

Выручка от реализации продукции рассчитывается по формуле:  $B_{\text{LIP}} = OII + HIC$ , руб (34) Выр = 2468510,28+24685102,82 = 27153613,1 руб

3.5 Балансовая прибыль

Балансовая прибыль расчитывается по формуле:  $\Pi$ б = Выр – НДС – С – Рвн, руб (35) где Рвн – расходы от внереализационных операций, руб  $P_{BH} = H_H + M_H$ , pyo (36) где Ни – налог на имущество предприятия, руб; Мн – местные налоги, руб.  $H<sub>H</sub> = H' * 0.02$ , pyo (37) где И' – среднегодовая стоимость имущества, руб.  $H' = O\Phi' + OC'$ , py $\delta$  (38) где ОФ' – основные фонды; ОС' – оборотные средства, руб.  $M' = 541102313+5036029768 = 10447052898 \text{ p}$  $H<sub>H</sub> = 10447052.898*0.02 = 208941.058$  pv6  $P_{BH} = 208941,058 + 54683,265 = 263624,323 \text{ p}$  $\Pi$ <sup>6</sup> = 27153613,1 - 2468510,28 - 21465306,8 - 263624,323 = 2956171,697 py<sup>6</sup>

Местные налоги и сборы:

- целевой сбор на содержание муниципальной милиции  $-1\%$  от ФЗПн  $(510 \text{ py6})$ ;
- целевой сбор на содержание пожарной охраны  $-1\%$  от ФЗПн (510 руб);
- налог на рекламу 5% от коммерческих расходов(53663,265 руб).

Фонд заработной платы нормируемый (ФЗПн) рассчитывается по формуле:

 $\Phi$ 3 $\Pi$ H = 3 $\Pi$ min \*  $\Pi$ ппп \* M, pyo (39)

где ЗПmin – установленный законом минимальный месячный размер заработной платы, руб;

Чппп – численность промышленно – производственного персонала, чел;

М – число месяцев планируемого периода.

 $\Phi$ 3 $\Pi$ H = 100\*12\*42.5 = 51000 pv6

3.6 Налогооблагаемая прибыль

Налогооблагаемая прибыль рассчитывается по формуле:  $\Pi_{\rm H} = \Pi_0 = 2956171.697 \text{ p}$ 

### 3.7 Налог на прибыль

Налог на прибыль (Нпр) рассчитывается в размере 24% от налогооблагаемой прибыли и составляет 709481,2 рубля.

## 3.8 Чистая прибыль

Чистая прибыль рассчитывается по формуле:

 $\Pi$ ч =  $\Pi$ б –  $H$ пр, руб (40) где Нпр – налог на прибыль, руб.  $\Pi$ ч = 2956171,697 - 709481,2 = 2246690,497 руб

## 3.9 Рентабельность оборота

Рентабельность оборота рассчитывается по формуле:  $Ro = (\Pi \nu/B_{\text{bIP}})^*100, \%$  (41) где Выр – выручка от реализации продукции, руб; Пч – чистая прибыль, руб.  $Ro = (2246690.497/27153613.1)*100 = 8,27%$ 

Все финансовые показатели представлены в таблице 14.

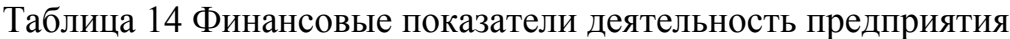

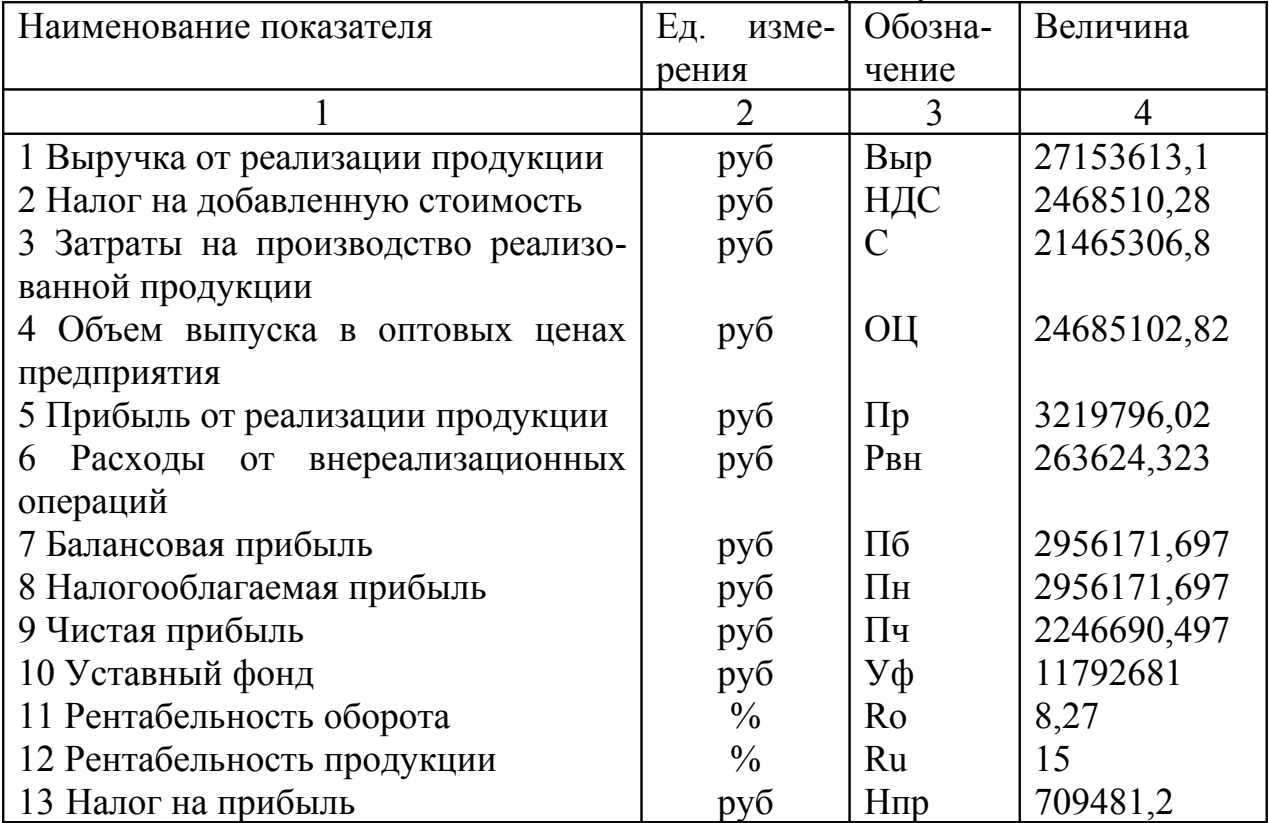

## 4 РАСЧЕТ ТЕХНИКО – ЭКОНОМИЧЕСКИХ ПОКАЗАТЕЛЕЙ

## 4.1 Отпускная цена единицы продукции

 $C$ отп = Цопт + НДС, руб (42) где Цопт– оптовая цена, руб. COUT =  $24685102.82 + 2468510.28 = 27153613.1$  py<sup>6</sup>

4.2 Выпуск продукции

Выпуск продукции, приходящийся на 1 рубль заработной платы, рассчитывается по формуле:

 $B_{3\Pi} = C/\Phi O T_{\text{POL}}$ , руб/руб (43)

где С – себестоимость, руб;

 ФОТгод – годовой фонд оплаты труда работающих, руб.  $B_{3\Pi} = 21465306.8/1340421 = 16.01 \text{ p}$ 

4.3 Затраты на 1 рубль товарной продукции

Затраты на 1 рубль товарной продукции определяется по формуле:  $3 = C/OII*100$ , коп/руб (44)

где С – затраты на производство реализованной продукции, руб;

ОЦ – объем выпуска в оптовых ценах предприятия, руб.

 $3 = 21465306.8/(24685102.82*100) = 86.96 \text{ kon/py6}$ 

4.4 Использование основных производственных фондов

Использование основных производственных фондов можно оценить через следующие показатели:

- Фондоотдача:

 $f_0 = OII_1*Broz/(O\Phi^*1, 5)$ ,  $pv\delta/py\delta$  (45)

где Вгод - годовой выпуск продукции, руб;

ОЦ1 – оптовая цена единицы продукции, ед;

ОФ – среднегодовая стоимость основных производственных фондов;

1,5 – коэффициент, учитывающий ОФ других цехов.

fo =  $197,064*547*229/(5411023,13*1,5) = 3,04 \text{ py6/py6}$ 

- Фондоемкость:

 $fe = 1/fo$ ,  $pv6/pv6$  (46)

 $fe = 1 / 3.04 = 0.33$  py $\frac{6}{py}$ 

- Фондовооруженность:

 $f_B = O\Phi/C'$ , руб/чел (47) где С' – численность рабочих проектируемого потока, чел.  $f_B = 5411023, 13/42, 5 = 127318, 2 \text{ py6/чел}$ 

#### 4.5 Эффективность использования оборотных средств

Эффективность использования оборотных средств предприятия характеризуют следующие показатели:

- коэффициент оборачиваемости оборотных средств:  $Ko = Bro_{A}$ \*ОЦ<sub>1</sub>/НОС', об/год (48) где НОС' – сумма нормируемых оборотных средств.  $Ko = (547*229*197,064)/5036029,768 = 4.9$  об/год

- длительность 1 оборота средств в днях:  $\Pi = \Pi_{K2} \pi / K_0$ ,  $\Pi$  (49)

$$
\mu = \mu \tan(\kappa \theta, \mu)
$$

где Дкал – длительность календарного периода, дн (366)  $\mu = 366/4.9 = 74.69$  дн

Технико – экономические показатели представлены в таблице 15 Таблица 15 Технико – экономические показатели

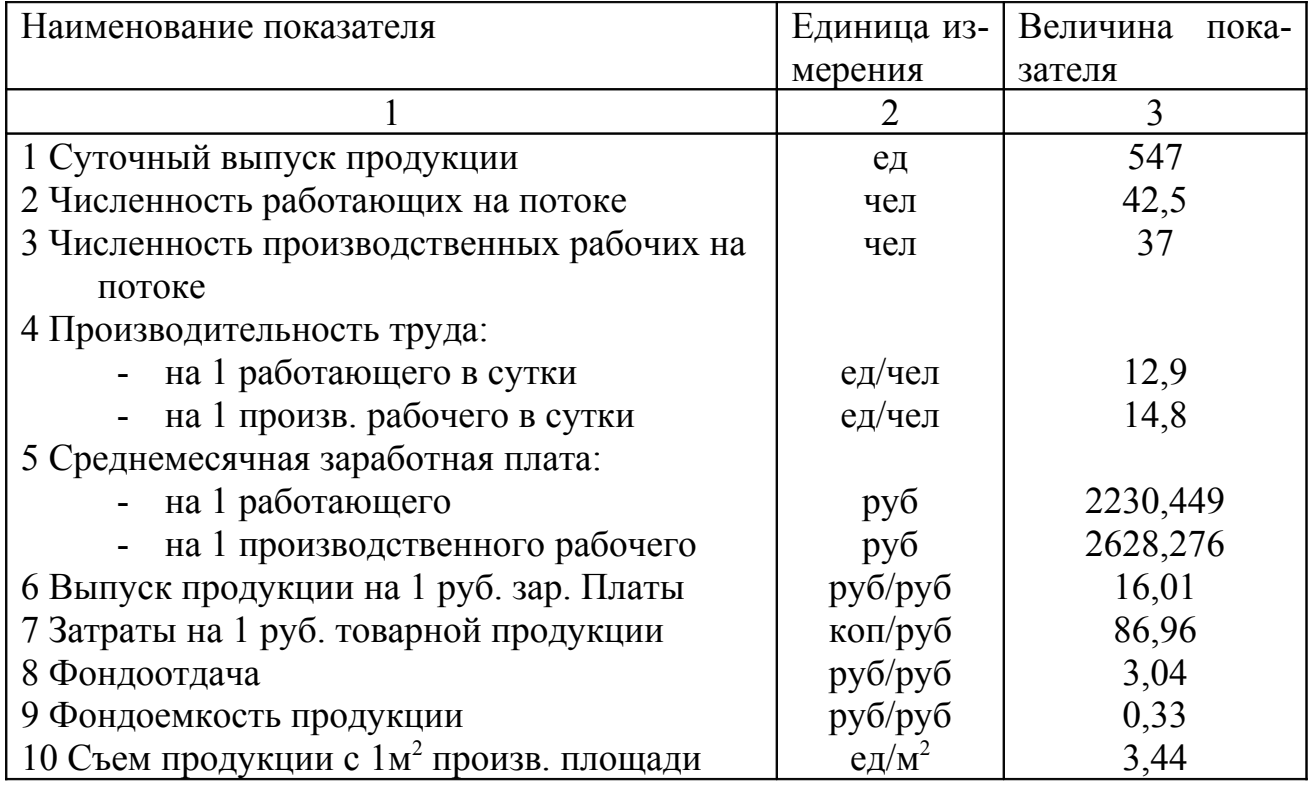

# **ЗАКЛЮЧЕНИЕ**

В данной курсовой работе представлена экономическая часть проектирования швейного потока по изготовлению детского платья для повседневной носки.

Из многих значений, в том числе технико – экономических показателей, рассчитанных для предприятия ''Золушка'' можно увидеть, что данный поток приносит прибыль и является довольно эффективным. Не мало важное значение имеет срок окупаемости вложенных средств 0,43 года. Такая окупаемость вложенных средств объясняется тем, что изделие является детским, материалы отечественного производства из натуральных волокон, следовательно, цены на них ниже, чем на материалы из натуральных волокон зарубежного производства.

Инвестирование в условиях рыночной экономики сопряжено с риском и этот риск тем больше, чем длиннее срок окупаемости вложений. Существует большая возможность изменения за этот срок многих факторов, таких как цена, заработная плата работников предприятия и так далее.

На данном предприятии большое внимание уделяется важнейшим синтезирующим показателям деятельности предприятия – прибыли и рентабельности производства. На изменения уровня рентабельности влияют изменения прибыли и изменения производственных фондов.

Для эффективной работы предприятия ''Золушка'', необходимо правильно решать вопросы организации, планирования и управления, т.е. разрабатывать и реализовывать систему мер, направленных на устранение возникающих в процессе производства отклонений от разработанных планов, а также грамотно подходить к проектированию изделий, чтобы они обладали высокими конкурентными способностями. Тогда проектируемое предприятие будет занимать на рынке детской одежды достойное место.

# СПИСОК ИСПОЛЬЗОВАННЫХ ИСТОЧНИКОВ

1 С.М. Зверев, М.Л. Новиков Влияние федеральных и региональных ярмарок и выставок на состояние и развитие торговли и промышленности // Швейная промышленность № 1, 2003, с. 3-4.

2 Ю.В. Жуков // Потерянный город. В легкой промышленности начался спад производства. № 3, 2003

3 Организация, планирование и управление предприятием легкой промышленности / Испирян Г.П., Чмелев В.С./ - М.: Легкая и пищевая промышленность, 1982. – 448с.

4 Методические рекомендации к выполнению экономической части курсового проекта для студентов дневной и вечерней формы обучения (Бизнес - план) Бородина И.Ф., Колосова Ф.В., Мартин И.Ф и др. – Новосибирск: НФ МГАЛП  $-1994. - 83c.$ 

5 Проектирование и расчет средств охраны труда в текстильной и легкой промышленности: Учеб. пособие для студентов вузов текстильной и легкой промышленности/ Кельберт Д.Л./ - М.: Легкая индустрия, 1979. – 280с.